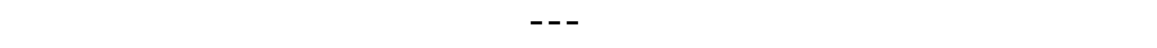

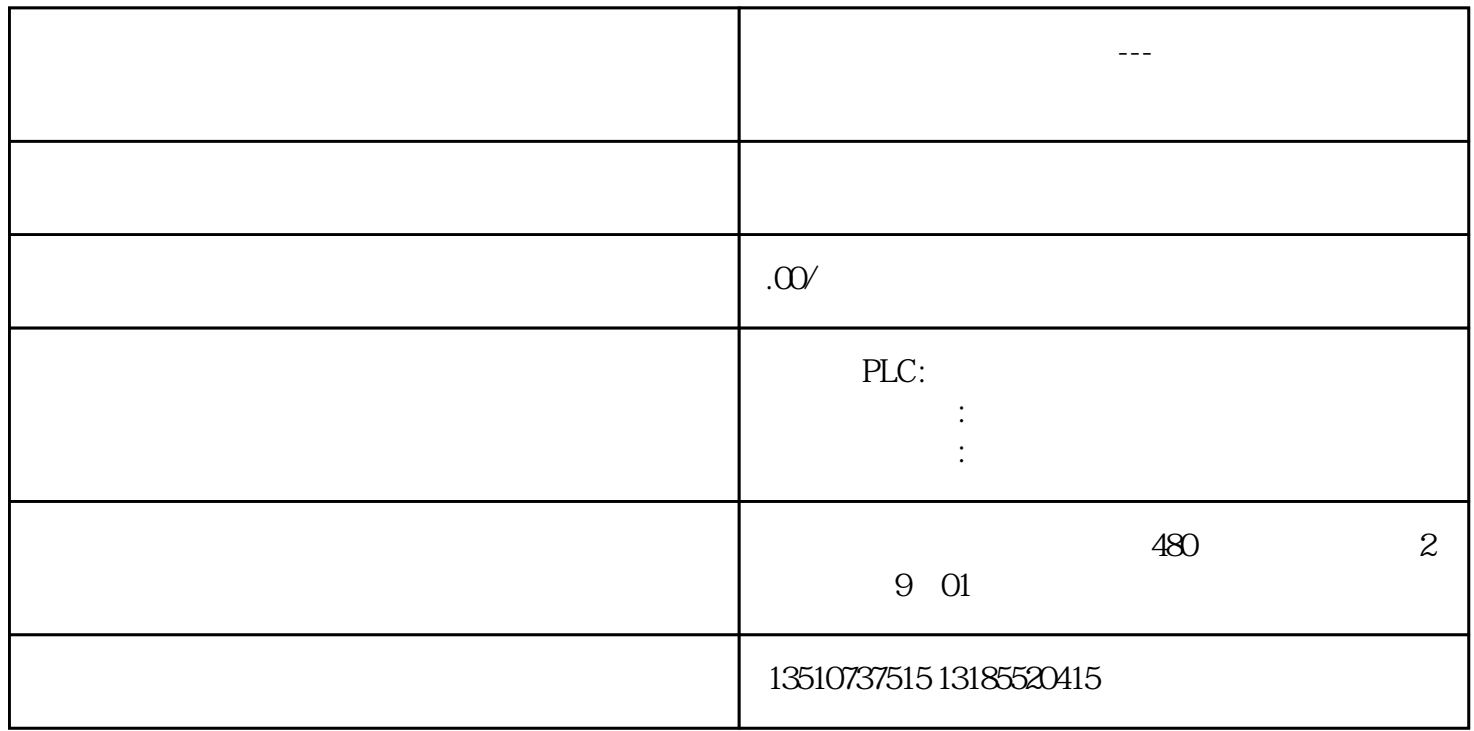

 $(FC$   $FB$   $OB)$ 

 $(DB)$ 

PLC

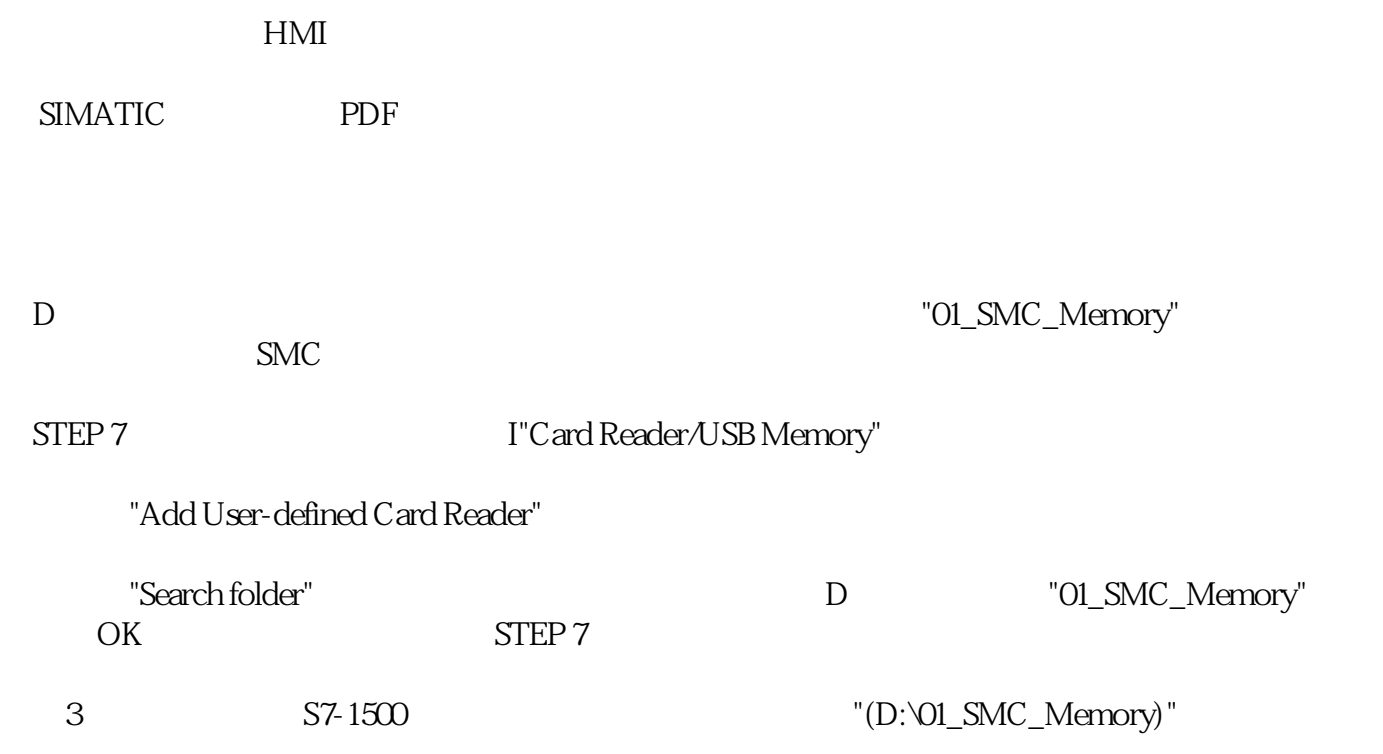